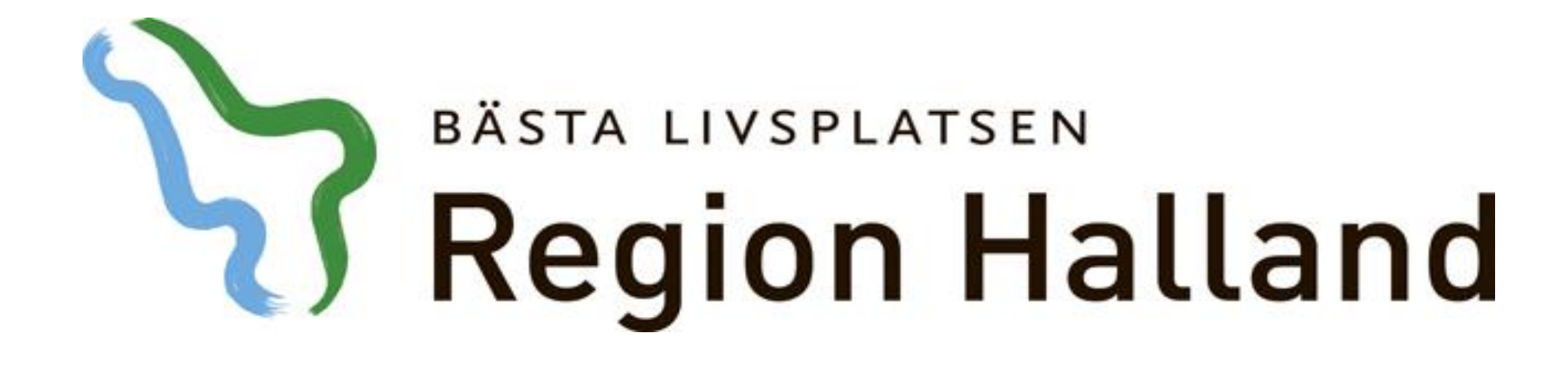

## **Presentation av moderniserad tidbok Boka slutenvård**

2016-05-17

Ansvarig för innehåll: Vårdsystem

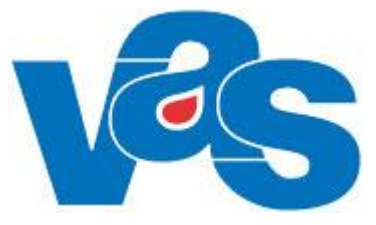

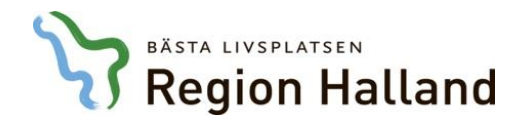

## Boka slutenvårdsbesök

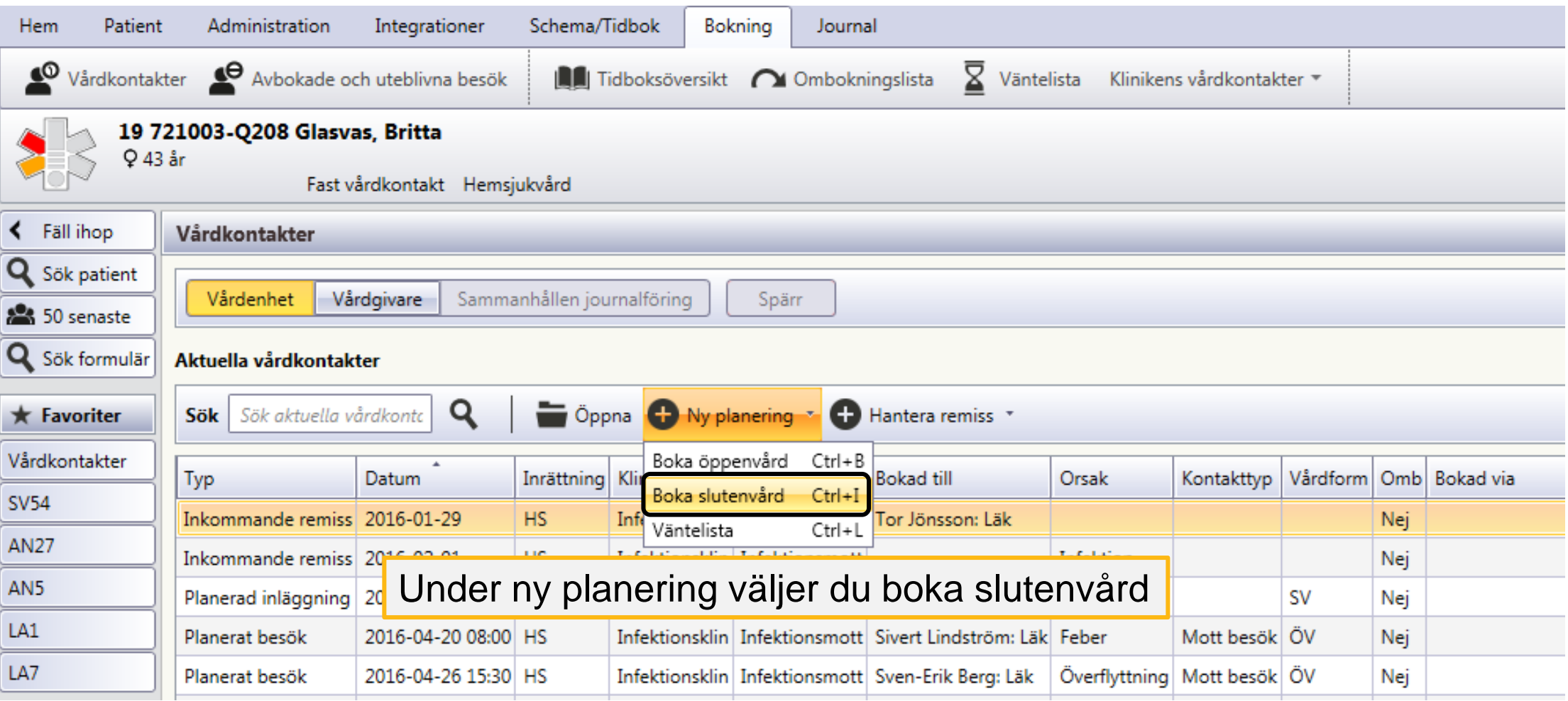

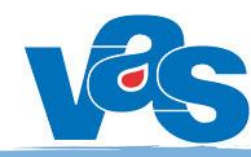

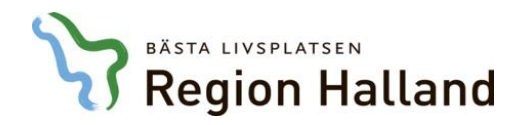

## Boka slutenvårdsbesök

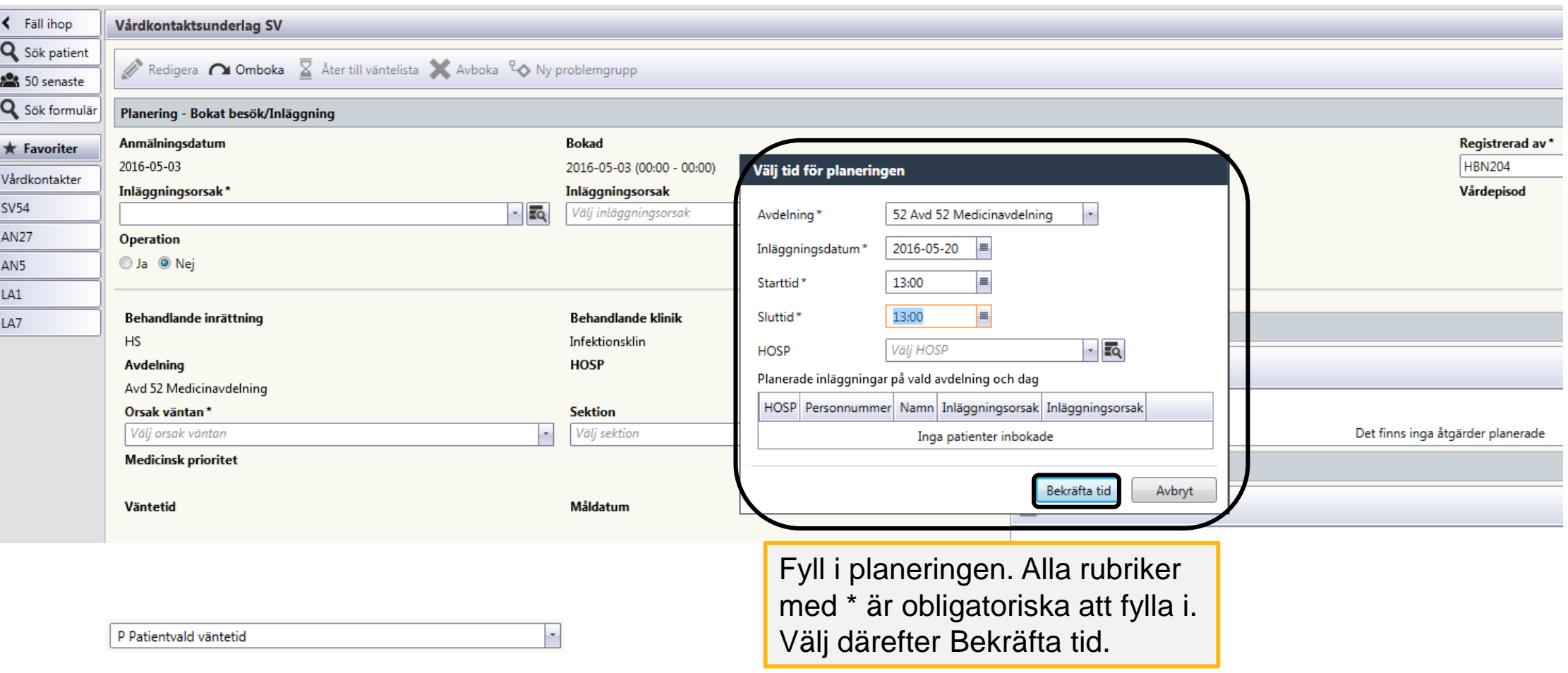

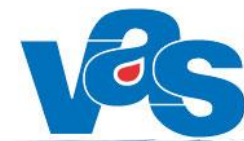

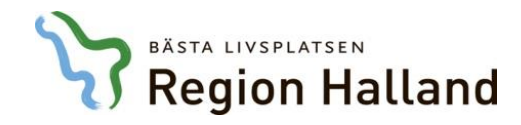

## Boka slutenvårdsbesök

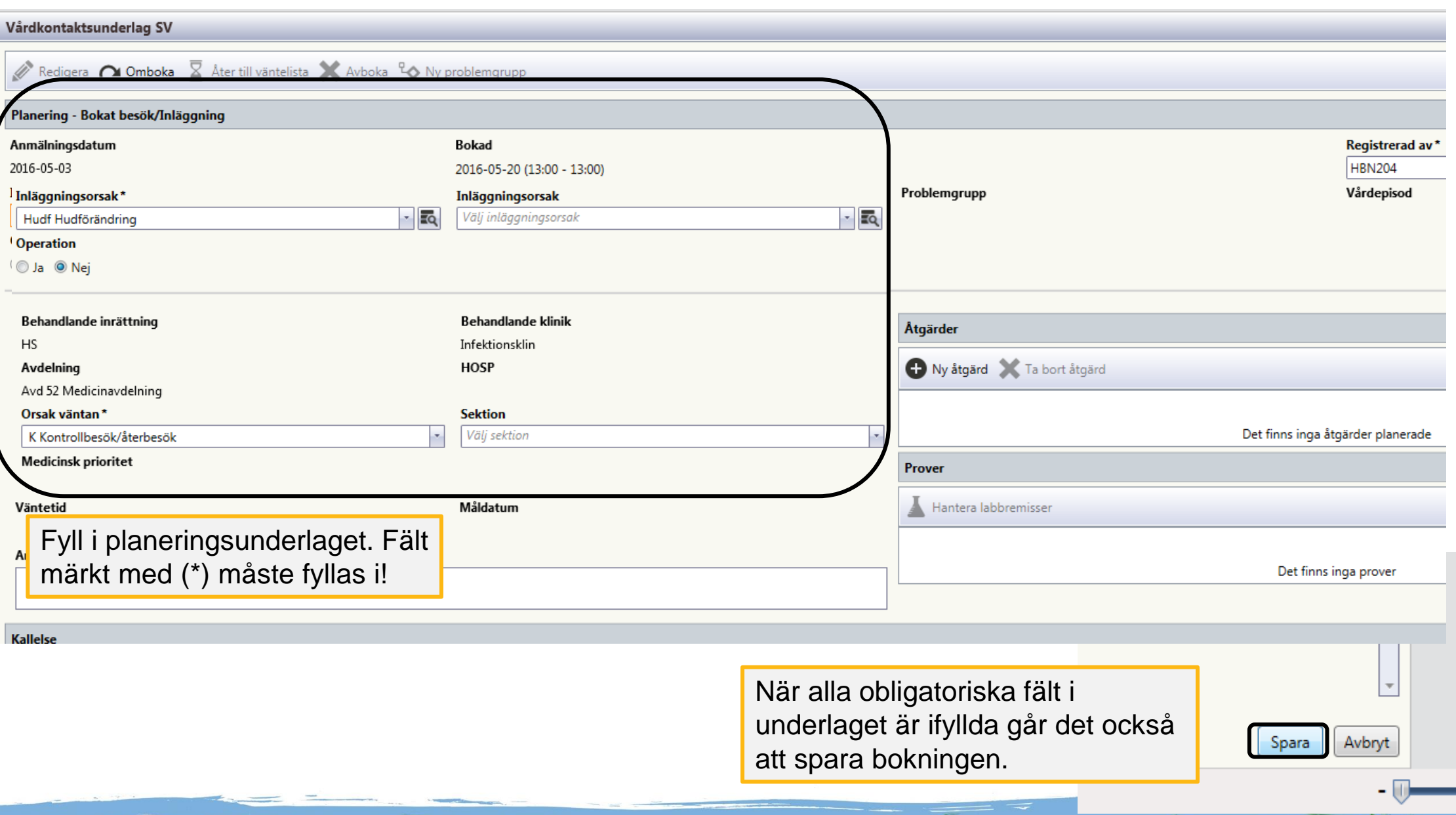